## National Qualifications 2008/ 2009

# Graphic Communication Advanced Higher Computer-Aided 3D Modelling Presentation

| Fill in these particulars.                                                                                                    |                                                                                                    |  |  |  |  |  |
|----------------------------------------------------------------------------------------------------|----------------------------------------------------------------------------------------------------|--|--|--|--|--|
| Full name of Centre                                                                                                    | Centre Number                                                                                                    |  |  |  |  |  |
|                                                                                                    |                                                                                                    |  |  |  |  |  |
| Site (where appropriate)                                                                                                    |                                                                                                    |  |  |  |  |  |
| Forename(s)                                                                                                    | Surname                                                                                                    |  |  |  |  |  |
| Another                                                                                                    | Pupil                                                                                                    |  |  |  |  |  |
| Date of Birth                                                                                                    | Scottish Candidate Number                                                                                                    |  |  |  |  |  |
|                                                                                                    |                                                                                                    |  |  |  |  |  |
| Title of Computer-Aided 3D Modelling Prese                                                                                                    | ntation                                                                                                    |  |  |  |  |  |
| Iron                                                                                                    |                                                                                                    |  |  |  |  |  |
| NOTE: The Student Record has been designed to record the work of your Computer-Aided 3D Modelling Presentation. It should also help to ensure that your Computer-Aided 3D Modelling Presentation meets the assessment requirements. Teacher/ lecturers <b>must</b> refer to "Guidance on Assessment - Computer-Aided 3D Modelling Presentation" (Diet 2008/ 2009) <b>before</b> attempting to complete this form. |                                                                                                    |  |  |  |  |  |
| Assessment Requirements                                                                                                    |                                                                                                    |  |  |  |  |  |
|                                                                                                    | The Computer-Aided 3D Modelling Presentation, which is worth 30% of the total marks                                                                                                    |  |  |  |  |  |
| 2 The Computer-Aided 3D Modelling Pre                                                                                                    | for the Advanced Higher Graphic Communication assessment, must be your own work. The Computer-Aided 3D Modelling Presentation should consist of <b>six to ten pages of</b>                                                                                                    |  |  |  |  |  |
| In completing the Student Record, <b>all</b> p images used <b>must</b> be acknowledged. enhanced, photocopied, scanned, capt                                                                                                    | work. A3, A4, or a mixture of A3 and A4 page formats may be used. In completing the Student Record, all photocopied, scanned, captured, or clip art images used must be acknowledged. A description of any work carried out to enhanced, photocopied, scanned, captured, or clip art images must also be declared; |  |  |  |  |  |
| 4 All CAD, Illustration or computer graphi                                                                                                    | as well as acknowledging the source of all other images.  All CAD, Illustration or computer graphic work produced by following a directed approach, such as by step-by-step guide or wizard is <b>not valid</b> for assessment                                                                                     |  |  |  |  |  |
|                                                                                                    | The candidate declaration must be completed for a submission to be valid.                                                                                                    |  |  |  |  |  |
| I have read and understood the assessment requirements of the Computer-Aided 3D Modelling Presentation.                                                                                                    |                                                                                                    |  |  |  |  |  |
| Signature of Candidate Date                                                                                                    |                                                                                                    |  |  |  |  |  |

### **Graphic Communication Advanced Higher – Computer-Aided 3D Modelling Presentation**

The Student Record should be used by candidates to provide a description of their 3D modelling techniques and how they were used in the model.

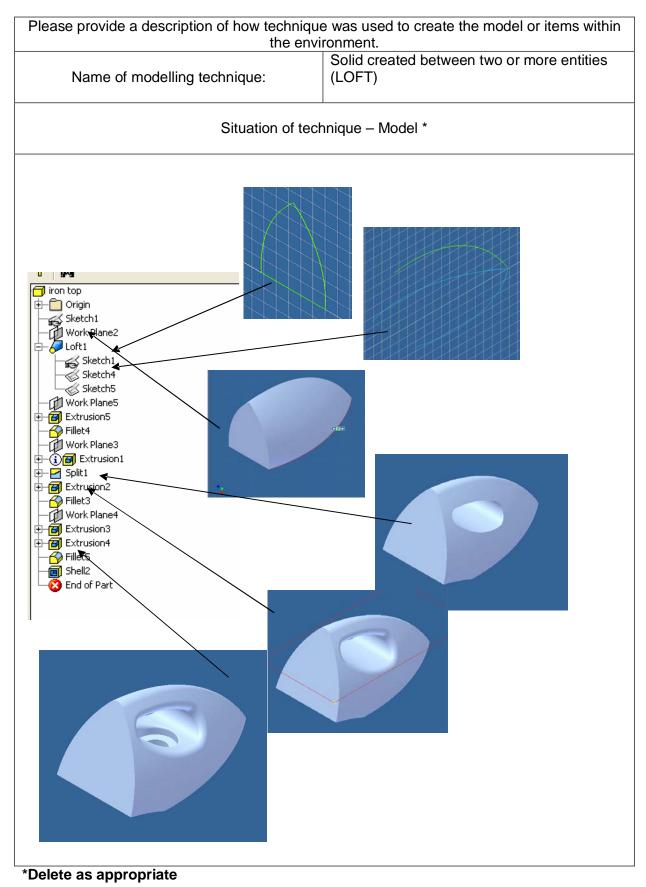

### **Graphic Communication Advanced Higher – Computer-Aided 3D Modelling Presentation**

The Student Record should be used by candidates to provide a description of their 3D modelling techniques and how they were used in the model.

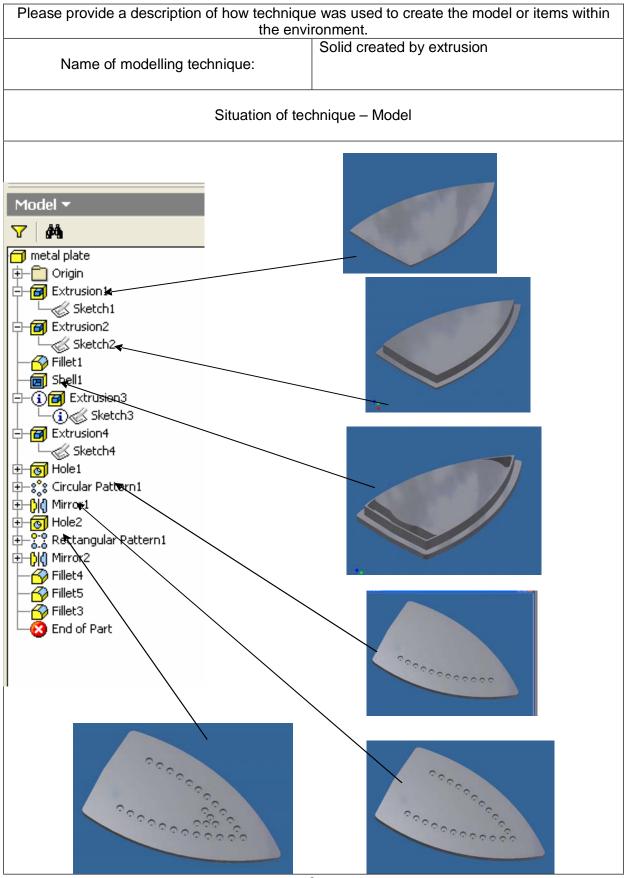

#### \*Delete as appropriate

### **Graphic Communication Advanced Higher – Computer-Aided 3D Modelling Presentation**

The Student Record should be used by candidates to provide a description of their 3D modelling techniques and how they were used in the model.

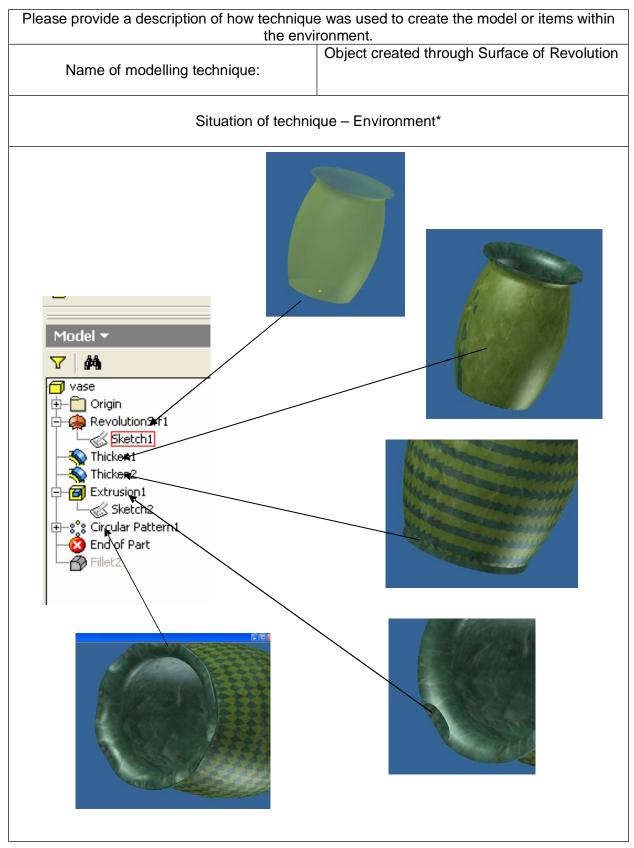

#### \*Delete as appropriate

### **Graphic Communication Advanced Higher – Computer-Aided 3D Modelling Presentation**

The Student Record should be used by candidates to provide a description of their 3D modelling techniques and how they were used in the model.

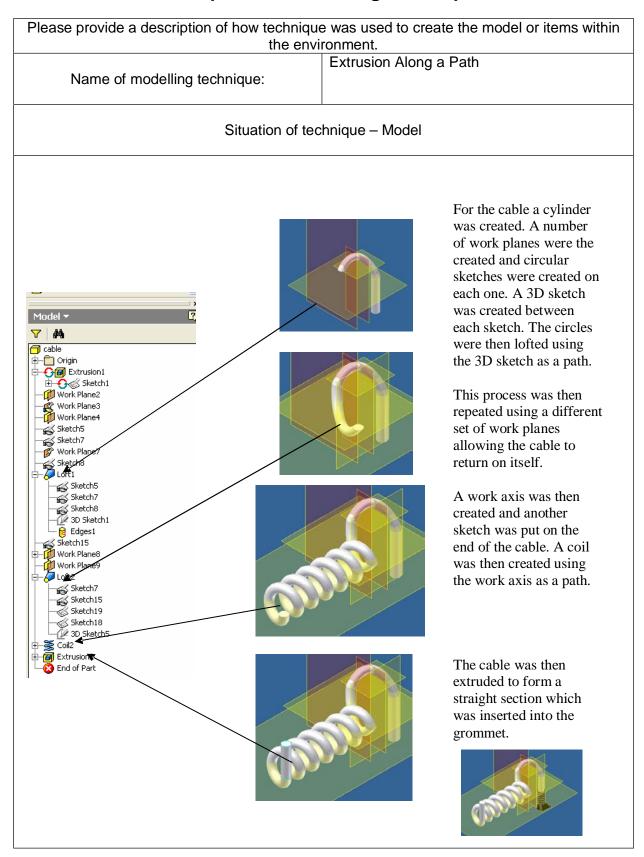

#### \*Delete as appropriate

### **Graphic Communication Advanced Higher – Computer-Aided 3D Modelling Presentation**

The Student Record should be used by candidates to provide a description of their 3D modelling techniques and how they were used in the model.

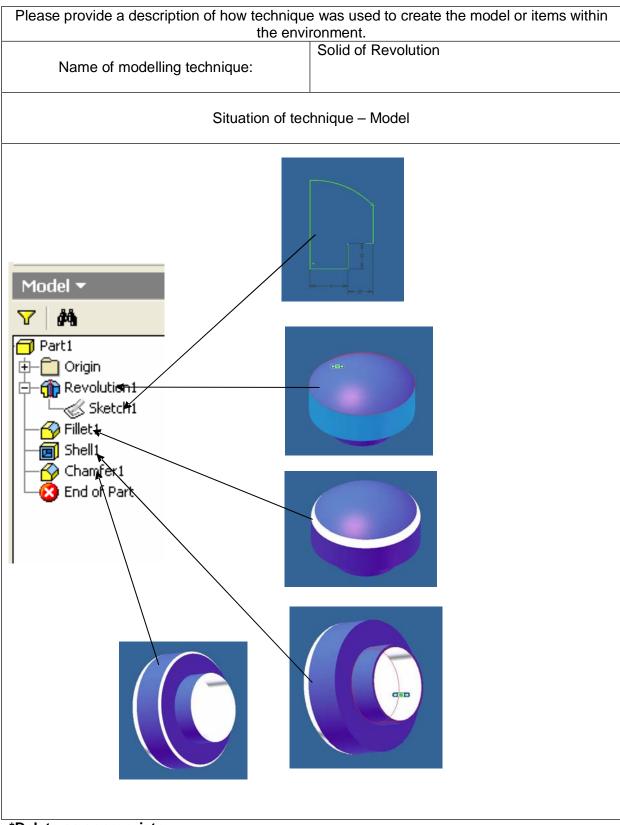

<sup>\*</sup>Delete as appropriate

### **Graphic Communication Advanced Higher – Computer-Aided 3D Modelling Presentation**

Candidates are advised to label each item/ page number for each technique and a description of the graphic should be given for each technique. A description of any clip art, library items, images and modelling elements not created by the student should be given here.

| Computer Platform used: | PC          |
|-------------------------|-------------|
| Software used:          | Inventor 11 |
| Software used:          |             |

Please provide a brief description of how the 2D drawings were created.

#### Orthographic

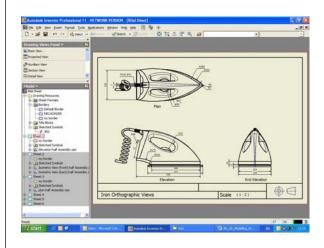

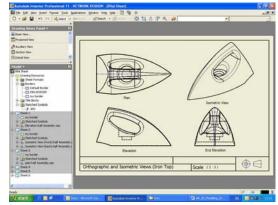

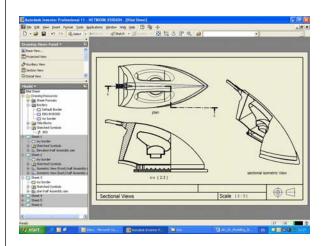

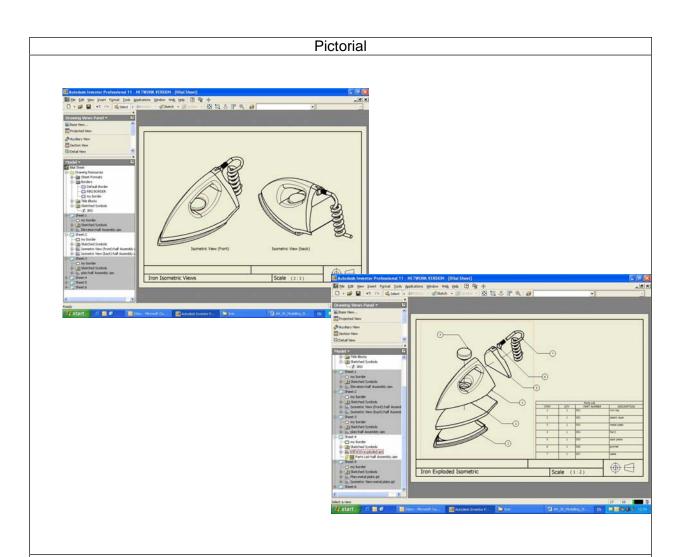

#### Materials & Lights

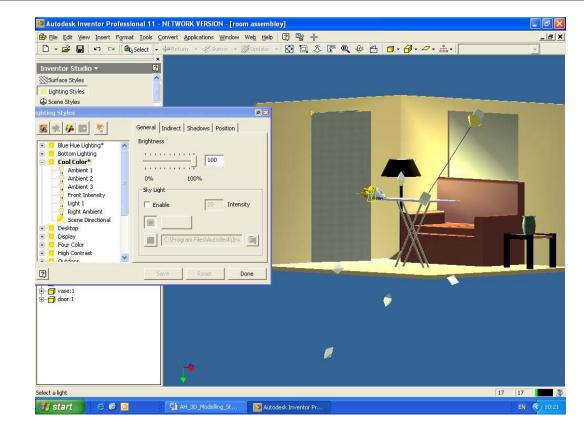

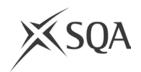

# **Graphic Communication Advanced Higher Teacher/ Lecturer Assessment of Computer-Aided 3D Modelling Presentation**

Teacher/ lecturers must refer to "Guidance on Assessment – Computer-Aided 3D Modelling Presentation" (Diet 2008/ 2009) before attempting to complete this form.

| Item<br>No.(s) | Assessment Criteria                               | Max.<br>Marks | Mark<br>Awarded | Official<br>Use |
|----------------|---------------------------------------------------|---------------|-----------------|-----------------|
|                | Section 1. 3D Modelling                           |               |                 |                 |
|                | (a) Modelling Technique 1                         | 6             |                 |                 |
|                | (b) Modelling Technique 2                         |               |                 |                 |
|                | (c) Modelling Technique 3                         |               |                 |                 |
|                | (d) Modelling Technique 4                         |               |                 |                 |
|                | (e) Modelling Technique 5                         |               |                 |                 |
|                | Section 2. Presentation                           |               |                 |                 |
|                | (a) Creation of three Related Orthographic Views  | 6             |                 |                 |
|                | (b) Creation of Additional Views (i) Orthographic | 4             |                 |                 |
|                | (ii) Line Pictorial                               |               |                 |                 |
|                | (c) Annotation                                    | 4             |                 |                 |
|                | Section 3. Visualisation                          |               |                 |                 |
|                | (a) Adding Materials and Lights                   | 6             |                 |                 |
|                | (b) Producing a Suitable Environment              |               |                 |                 |
|                | Total Marks                                       | 60            |                 |                 |

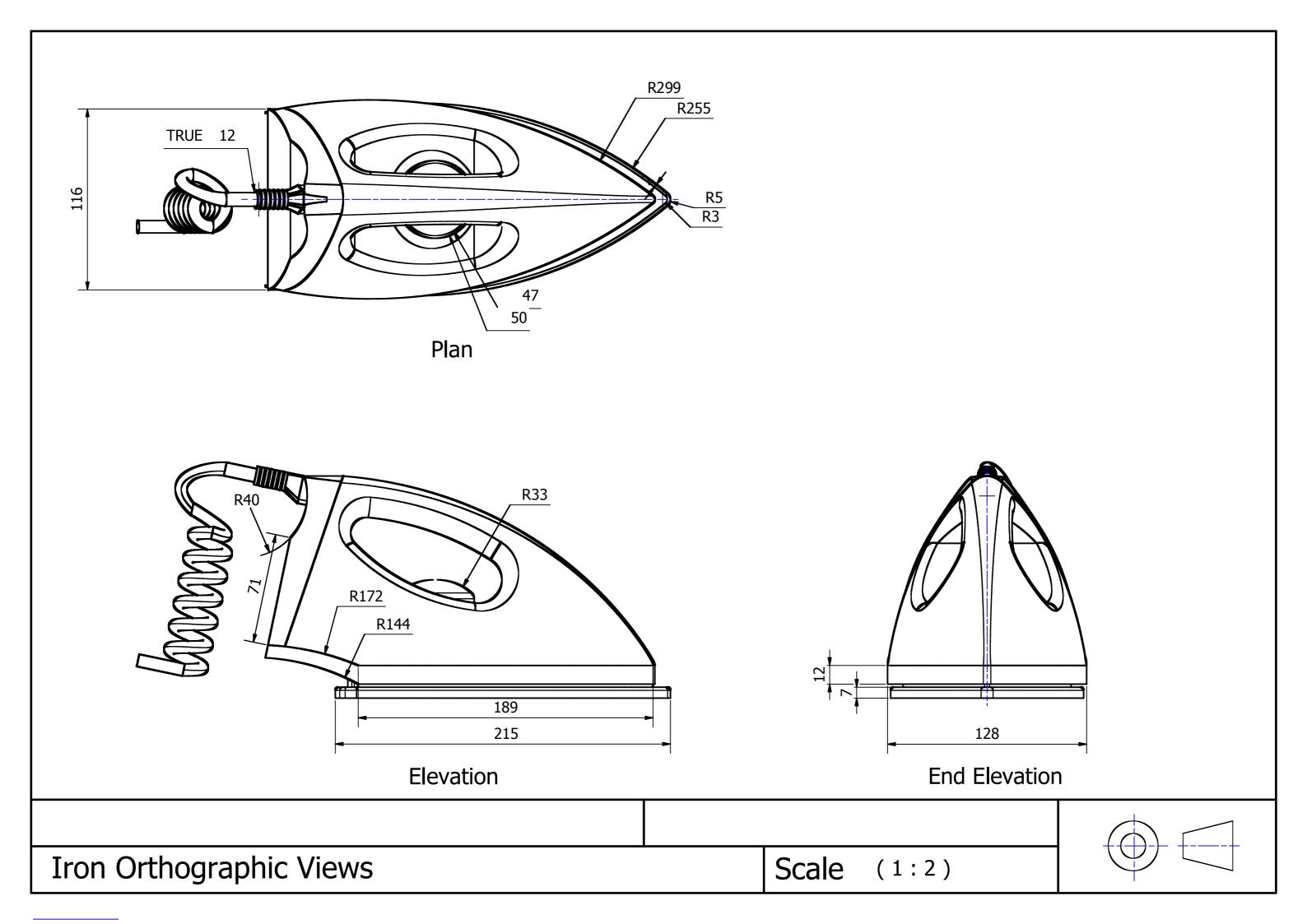

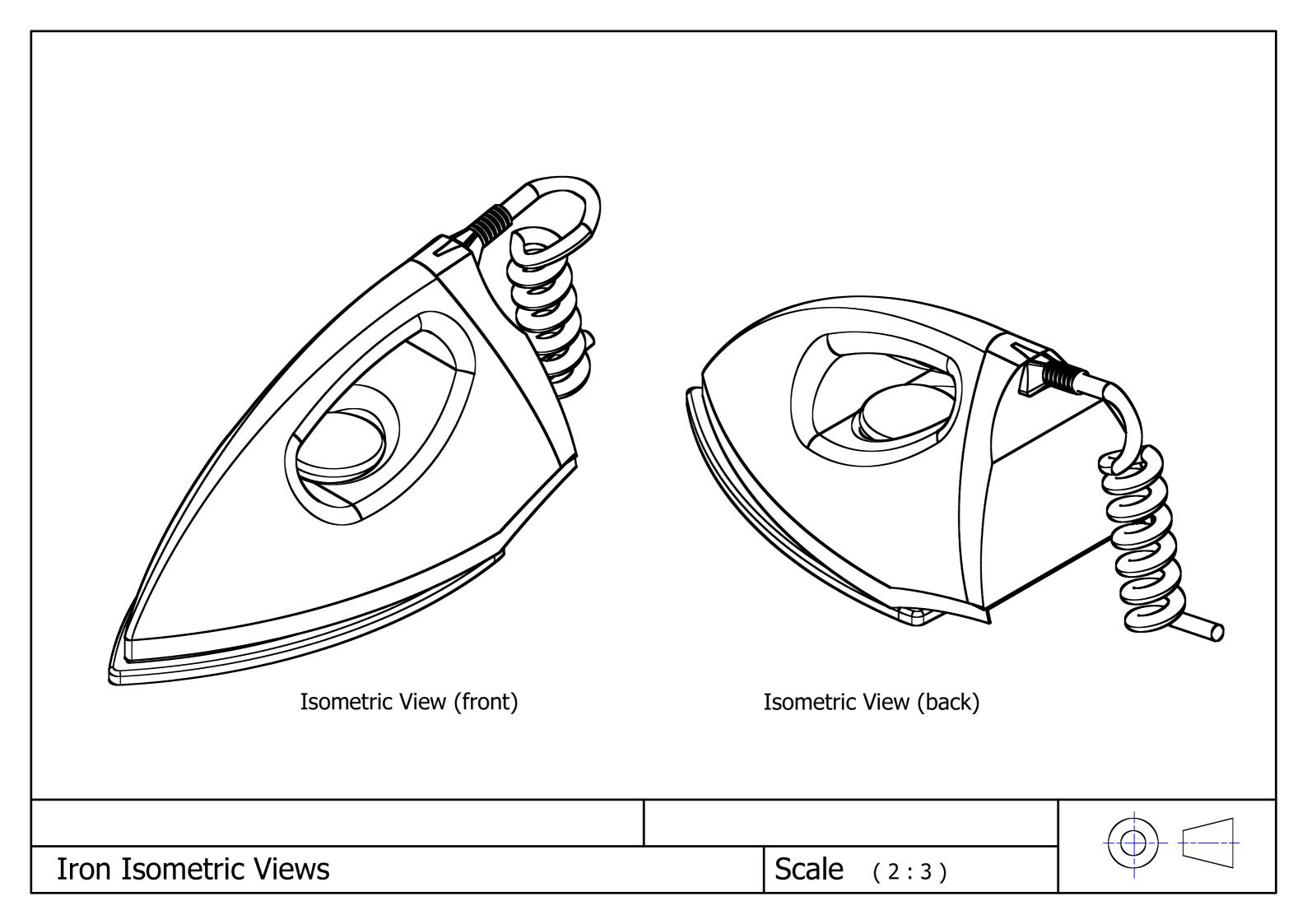

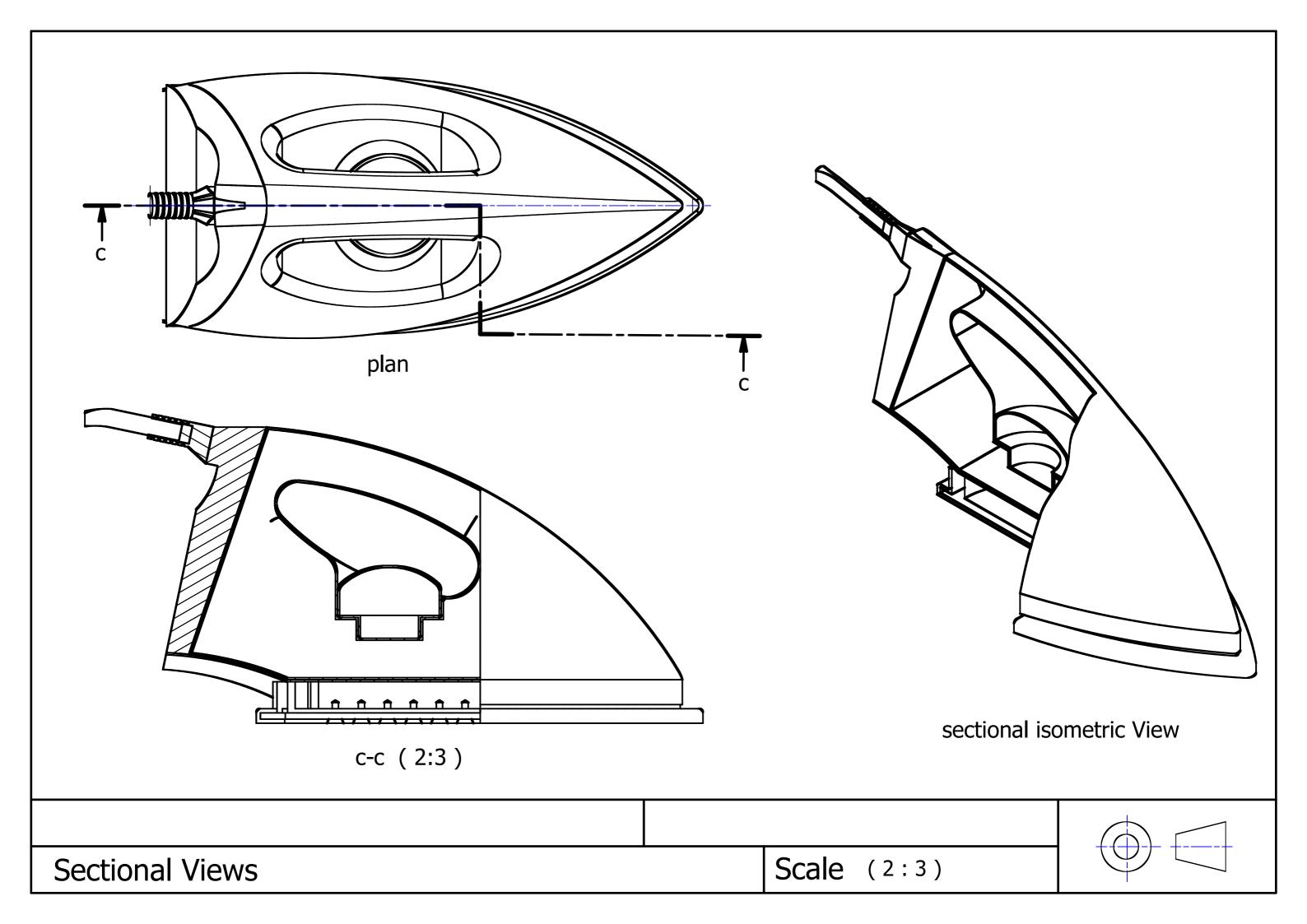

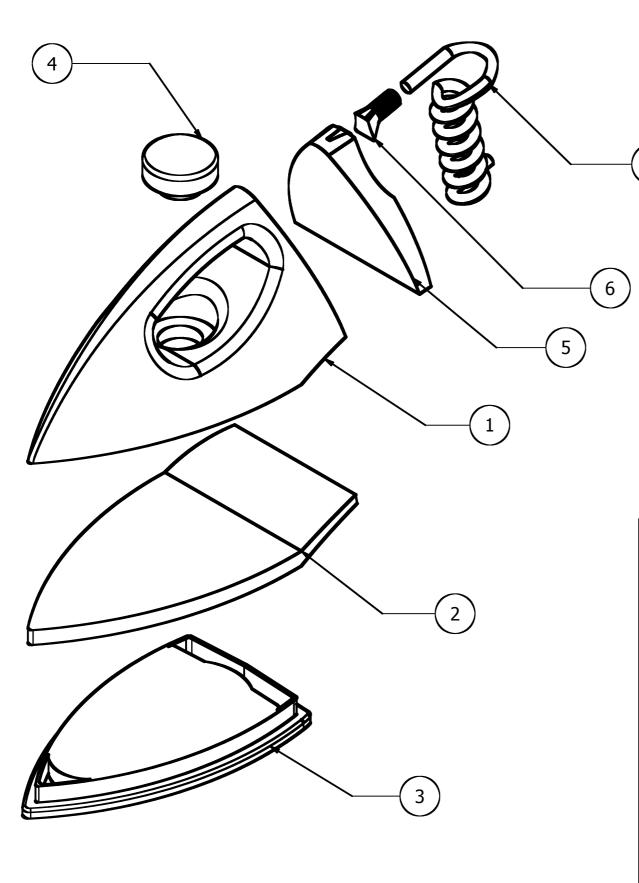

| Parts List |      |              |               |  |  |  |  |
|------------|------|--------------|---------------|--|--|--|--|
| ITEM       | QTY  | PART NUMBER  | DESCRIPTION   |  |  |  |  |
| 1          | 1    | 001 iron top |               |  |  |  |  |
| 2          | 1    | 002          | plastic layer |  |  |  |  |
| 3          | 1    | 003          | metal plate   |  |  |  |  |
| 4          | 1    | 004          | Part1         |  |  |  |  |
| 5          | 1    | 005          | back piece    |  |  |  |  |
| 6          | 1    | 006          | gromet        |  |  |  |  |
| 7 (2:      | 5) 1 | 007          | cable         |  |  |  |  |

Iron Exploded Isometric

Scale

1:2

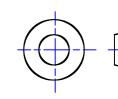

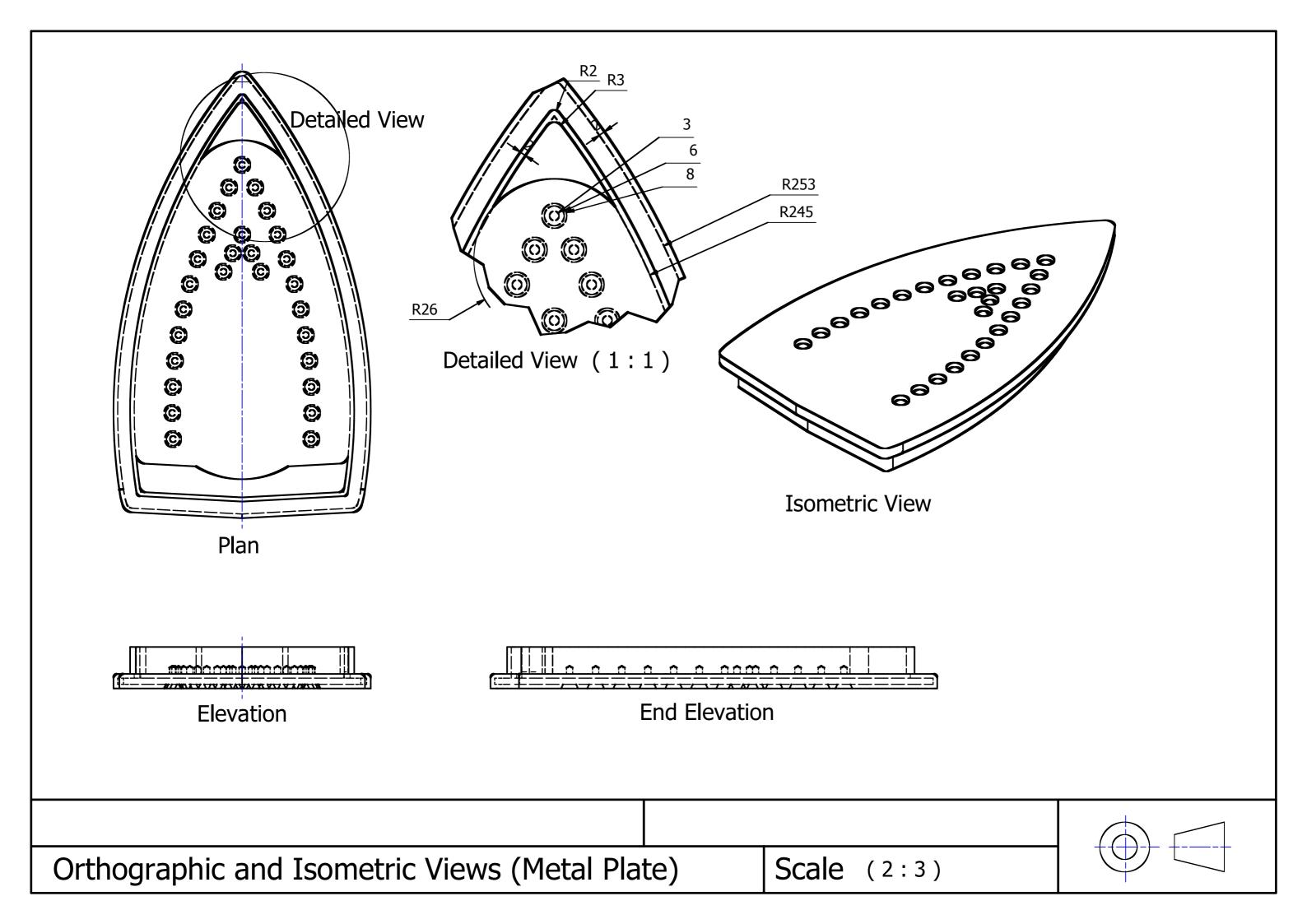

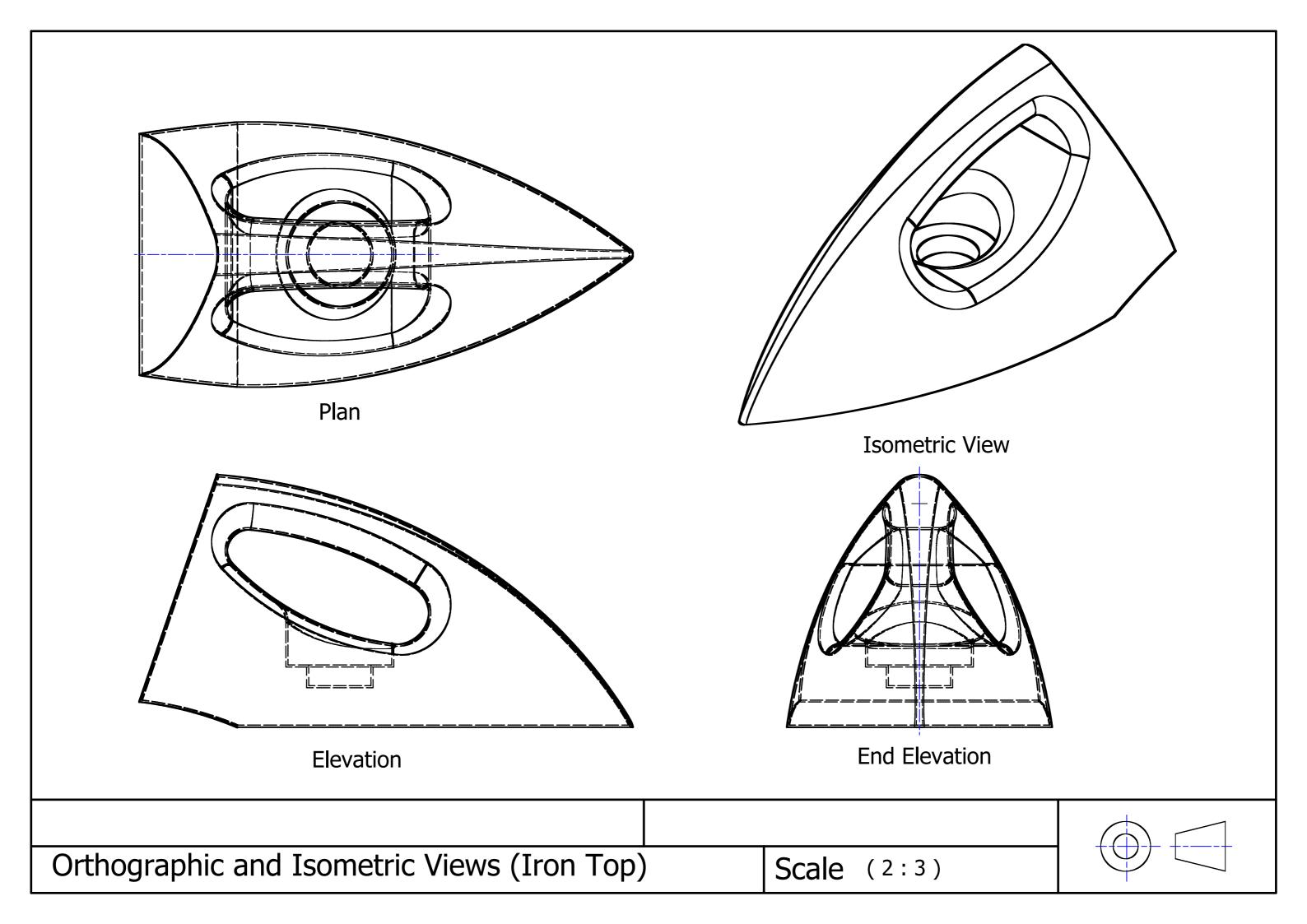

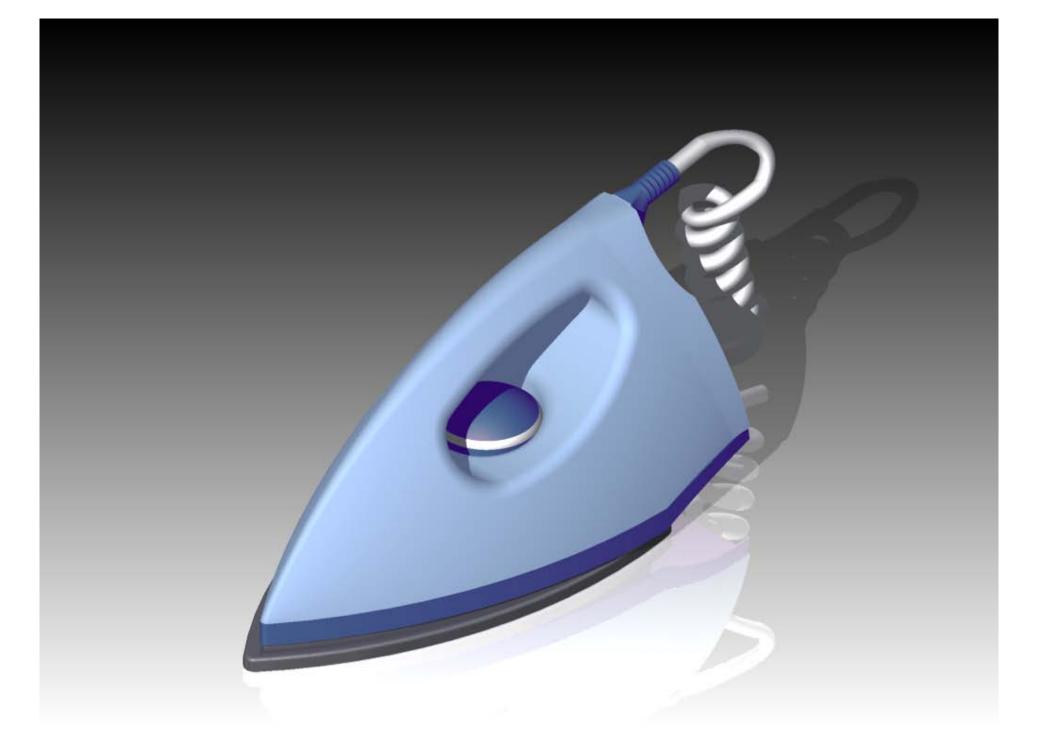

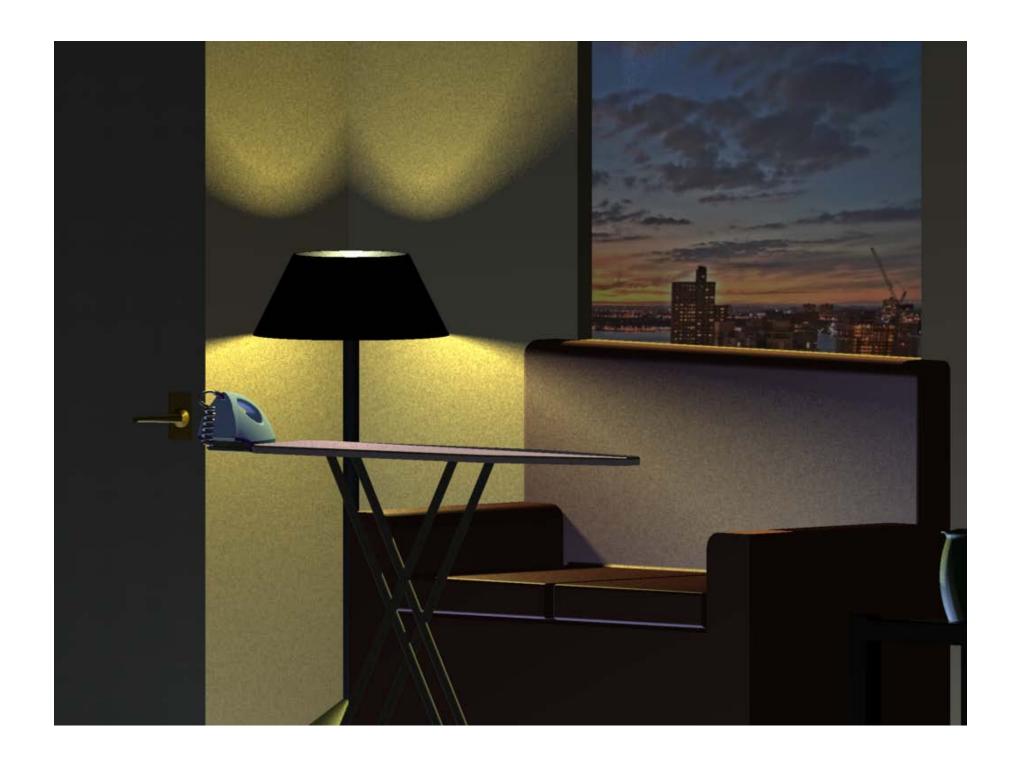

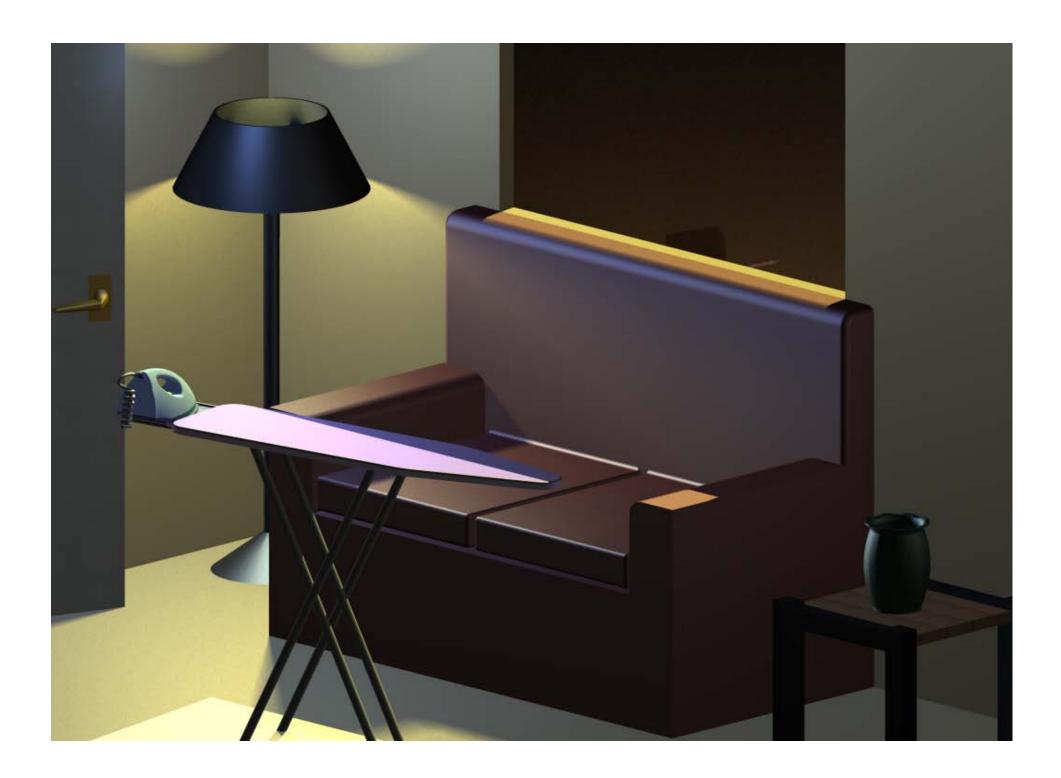